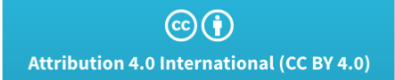

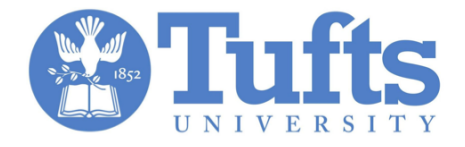

#### Machine Learning for Clinicians:

Advances for Multi-Modal Health Data

Michael C. Hughes A Tutorial at MLHC 2018, August 16, 2018

#### **PART 1:** Making and Evaluating Predictions

Evaluate: Confusion matrix, ROC curve, calibration, utilities Predict: Linear/logistic regression, Decision Trees & Rand Forests, Neural Nets, Gaussian Processes

Slides / Resources / Bibliography: https://michaelchughes.com/mlhc2018 tutorial.html

#### PART 1: Making and Evaluating Predictions

*Prediction for example n*

*x<sup>n</sup> y<sup>n</sup>* vector with  $D$  dims.  $\begin{bmatrix} x_{n1} & x_{n2} & \dots & x_{nD} \end{bmatrix}$ 

"features" or "attributes"

"covariates"

"independent variables"

"outcomes"

"targets"

"dependent variable"

#### Prediction Tasks

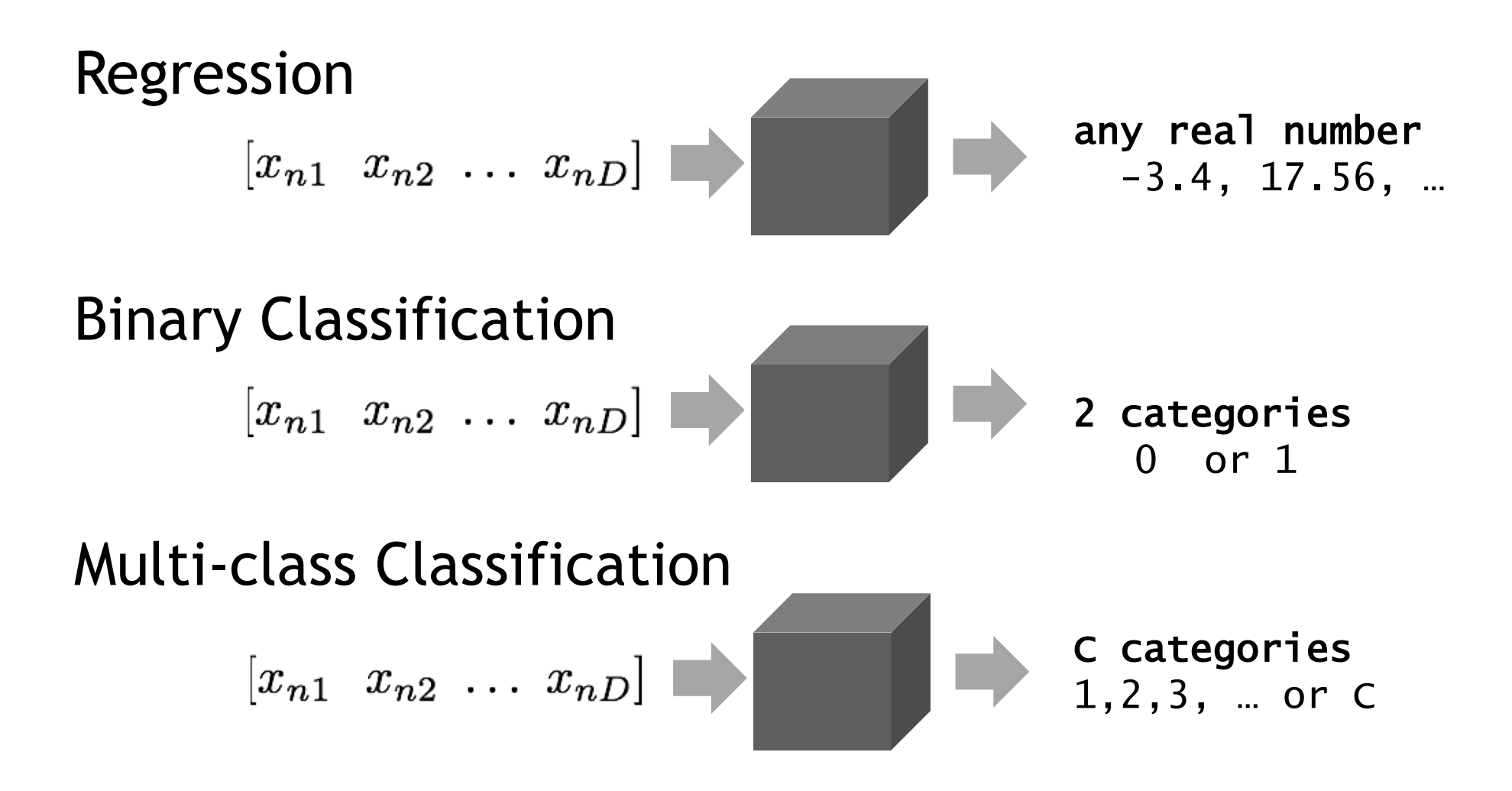

### **Probabilistic** Prediction Tasks

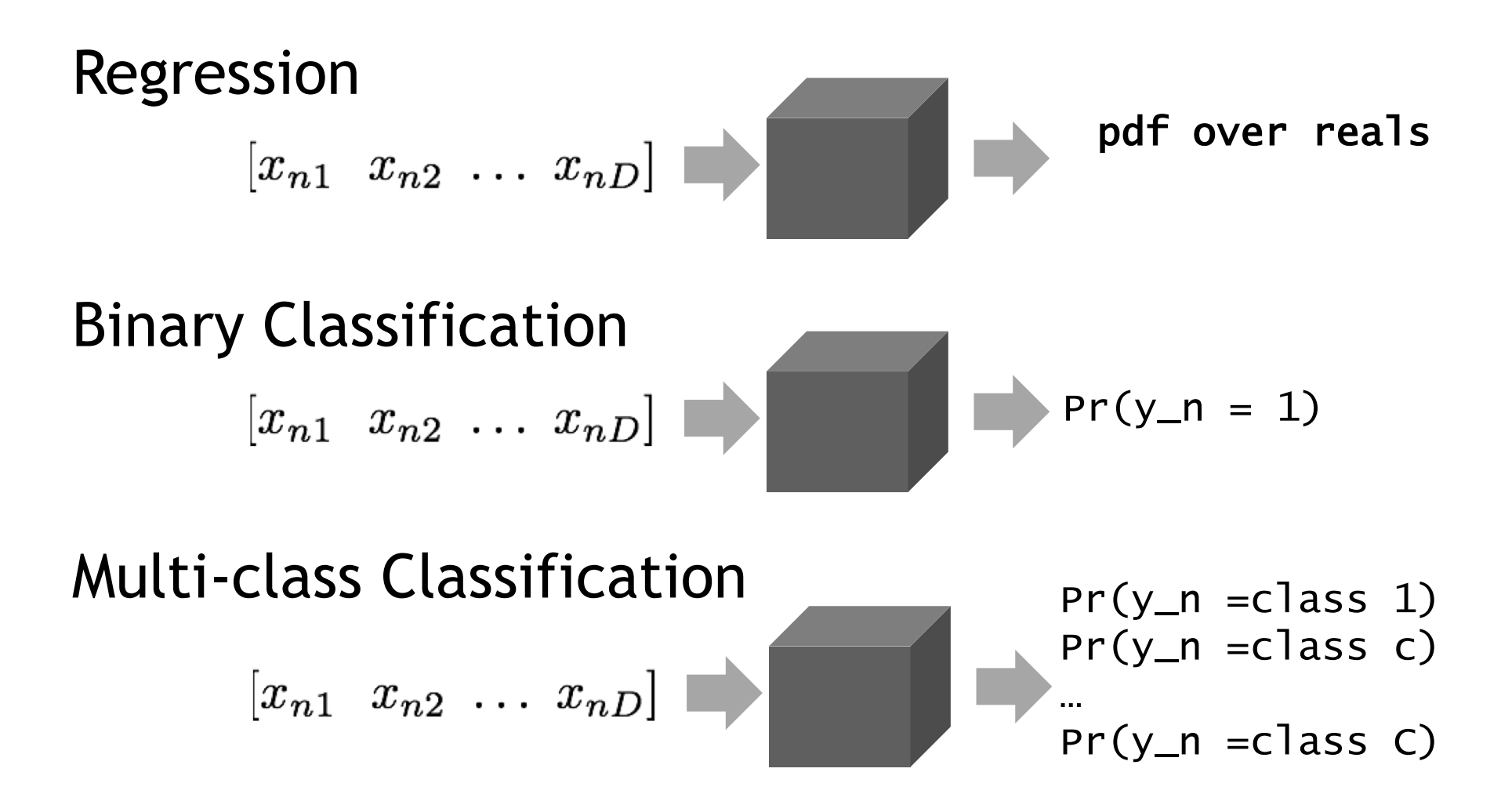

### Evaluation First!

Recommendations:

- 1) Spend as much time on designing evaluation as you do with model prototyping
- 2) Make diagnostic plots, not just tables
- 3) How to measure actual utility? *Days of life extended, Dollars saved, etc.*

# Splitting Dataset: Train/Valid/Test

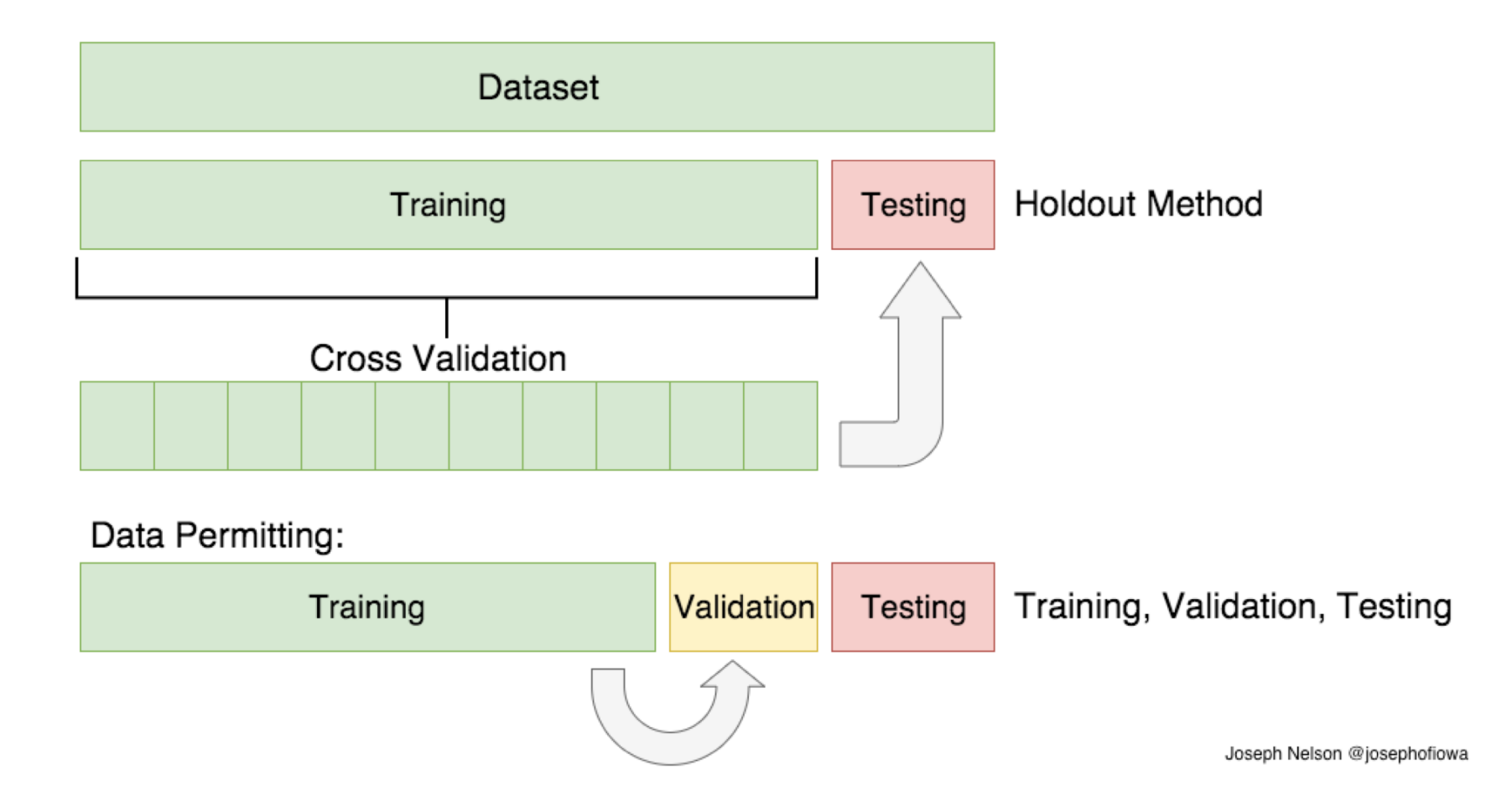

*Random splits often not enough for healthcare applications!*

# Splitting Strategies

- Split by patient
	- Will my method generalize to new subjects?
- Split by hospital site
	- Will my method generalize to new doctors?
- Split by year
	- Is my method sensitive to specific transient features of the health system?

**Perf. Metrics for Regression**

\n**Mean Squared Error**

\n
$$
\frac{1}{N} \sum_{n=1}^{N} (y_n - \hat{y}_n)^2
$$
\nMean Absolute Error

\n
$$
\frac{1}{N} \sum_{n=1}^{N} (y_n - \hat{y}_n)^2
$$
\n**Mean Absolute Error**

\n
$$
\frac{1}{N} \sum_{n=1}^{N} |y_n - \hat{y}_n|
$$

These metrics have units! (days, dollars, etc.) Hard to interpret alone.

Need to be compared to baselines (simpler models).

**Perf. Metrics for Regression**  
\n
$$
[x_{n1} \ x_{n2} \ ... \ x_{nD}] \rightarrow
$$
\n
$$
y_{n1} \rightarrow
$$
\n
$$
y_{n2} \rightarrow
$$
\n
$$
y_{n3} \text{ real number}
$$
\n
$$
y_{n1} \text{ square}
$$
\n
$$
y_{n1} \text{ square}
$$
\n
$$
y_{n2} \text{ square}
$$
\n
$$
y_{n1} \text{ square}
$$
\n
$$
(y_n - \hat{y}_n)^2
$$
\n
$$
y_{n2} \text{ square}
$$
\n
$$
\bar{y}_{n1} = \text{mean}(y_1, y_2, y_1)
$$

Best possible: 1.0 Worst possible: -inf Jille-less<br>Best possib<br>Morst possi *n*=1

$$
\bar{y} = \text{mean}(y_1, y_2, \dots y_N)
$$
  
e: -inf

PR<sup>^</sup>2 of 0.0 means the predictions are as good as guessing the dataset mean.

Good practice: Report predR^2 *and* mean error

#### Perf. Metrics for Probabilistic Binary Classifier

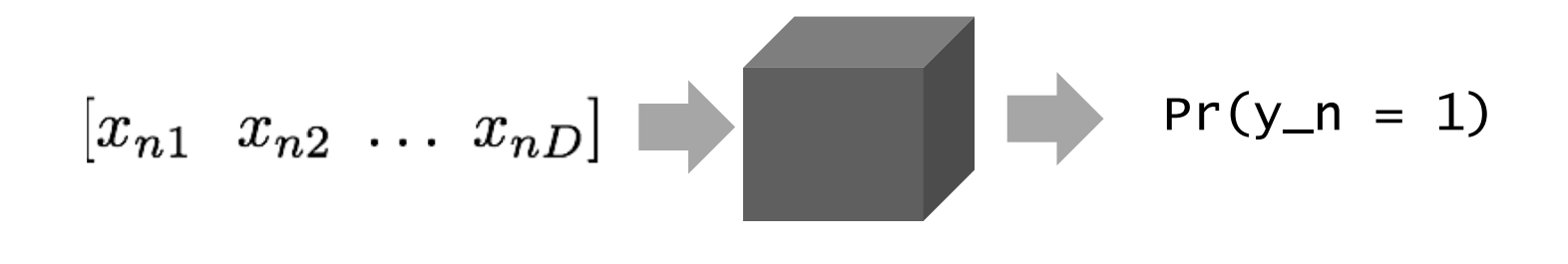

or

real score value

### Thresholding to get Binary Decisions

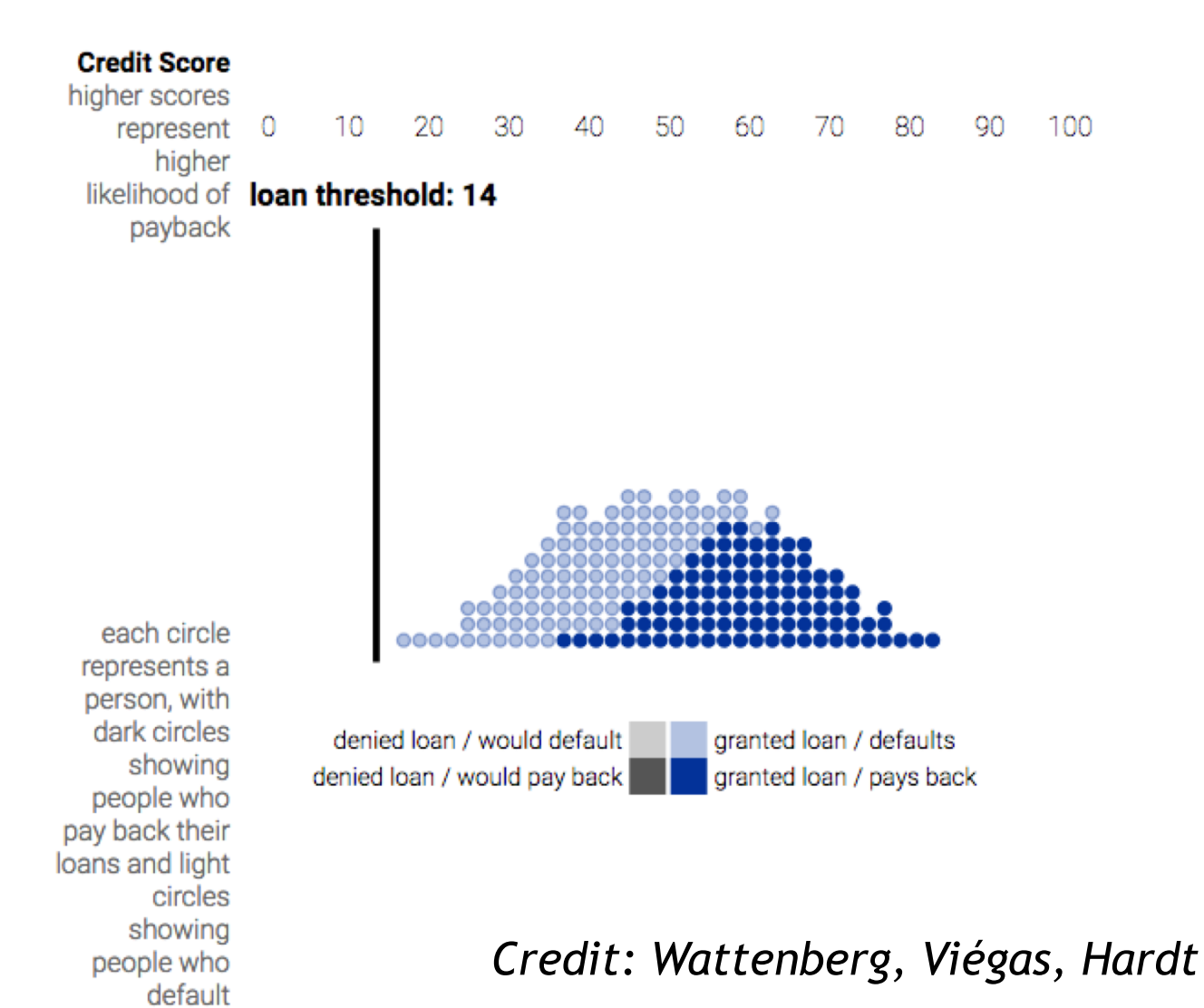

### Thresholding to get Binary Decisions

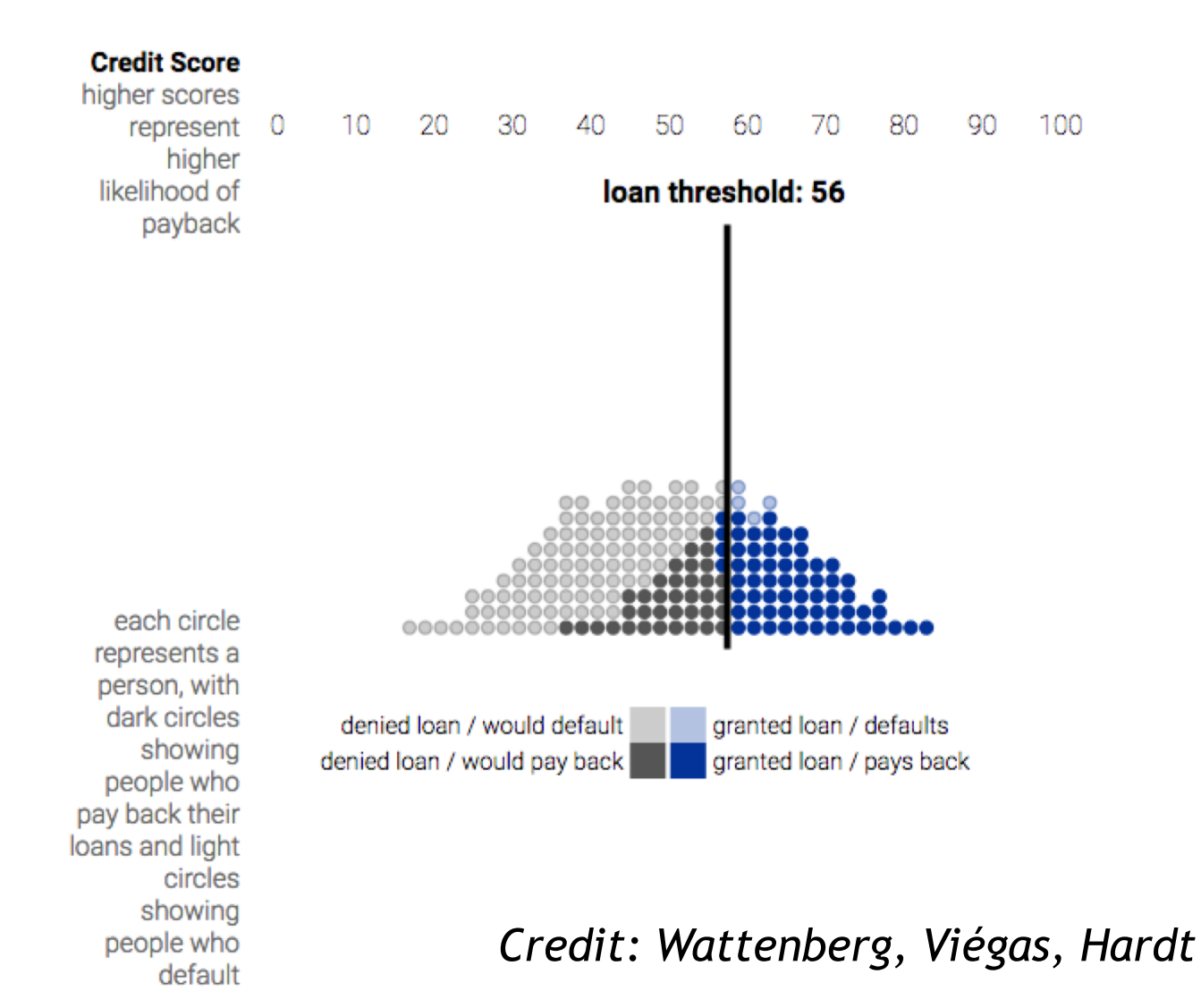

### Thresholding to get Binary Decisions

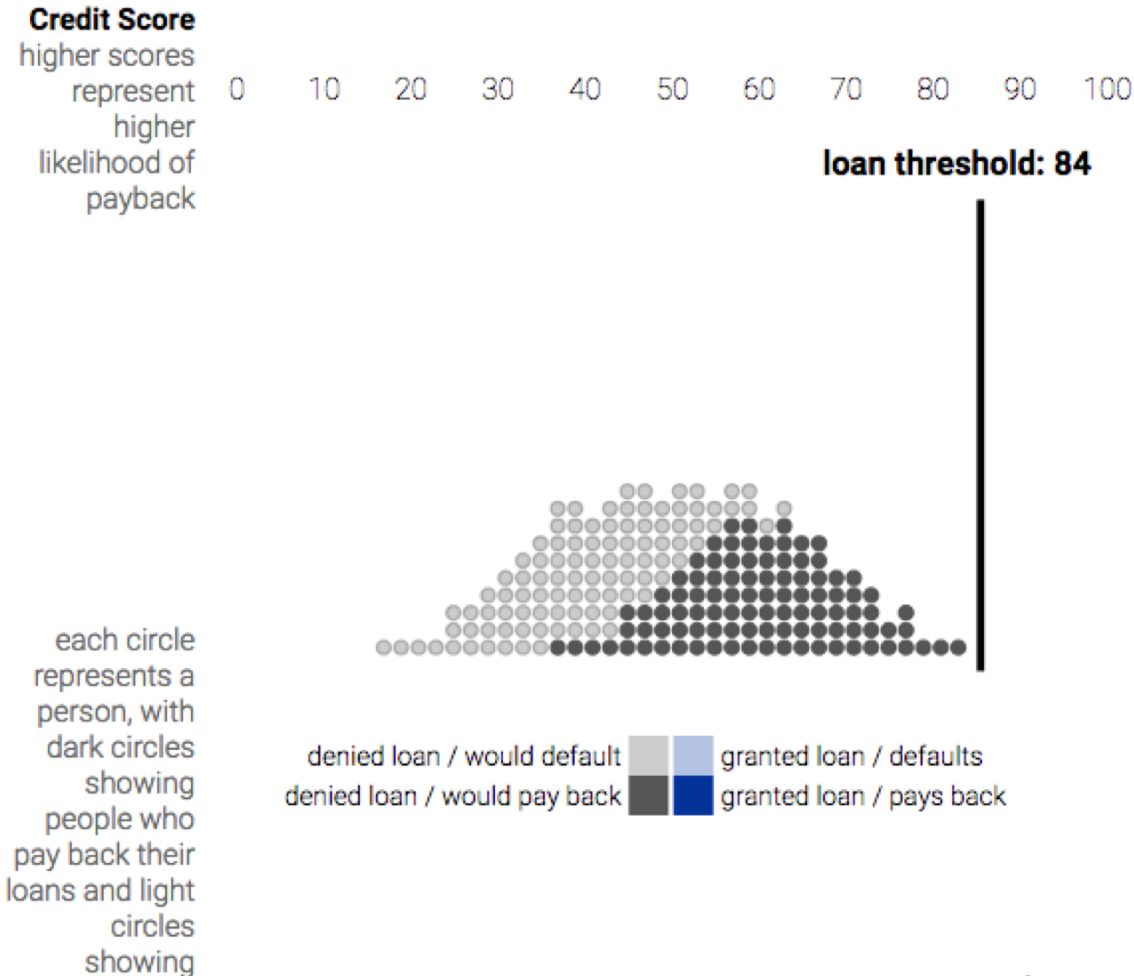

people who default *Credit: Wattenberg, Viégas, Hardt*

#### Performance Metrics for Binary Classifiers

Two kinds:

1) Evaluate particular threshold

Accuracy, TPR, FPR, PPV, NPV, etc.

2) Evaluate across range of thresholds

ROC curve, Precision-Recall curve

### Confusion Matrix:

TN : true negative

Fundamental counts:

Which mistakes do I make at given threshold?

TP : true positive

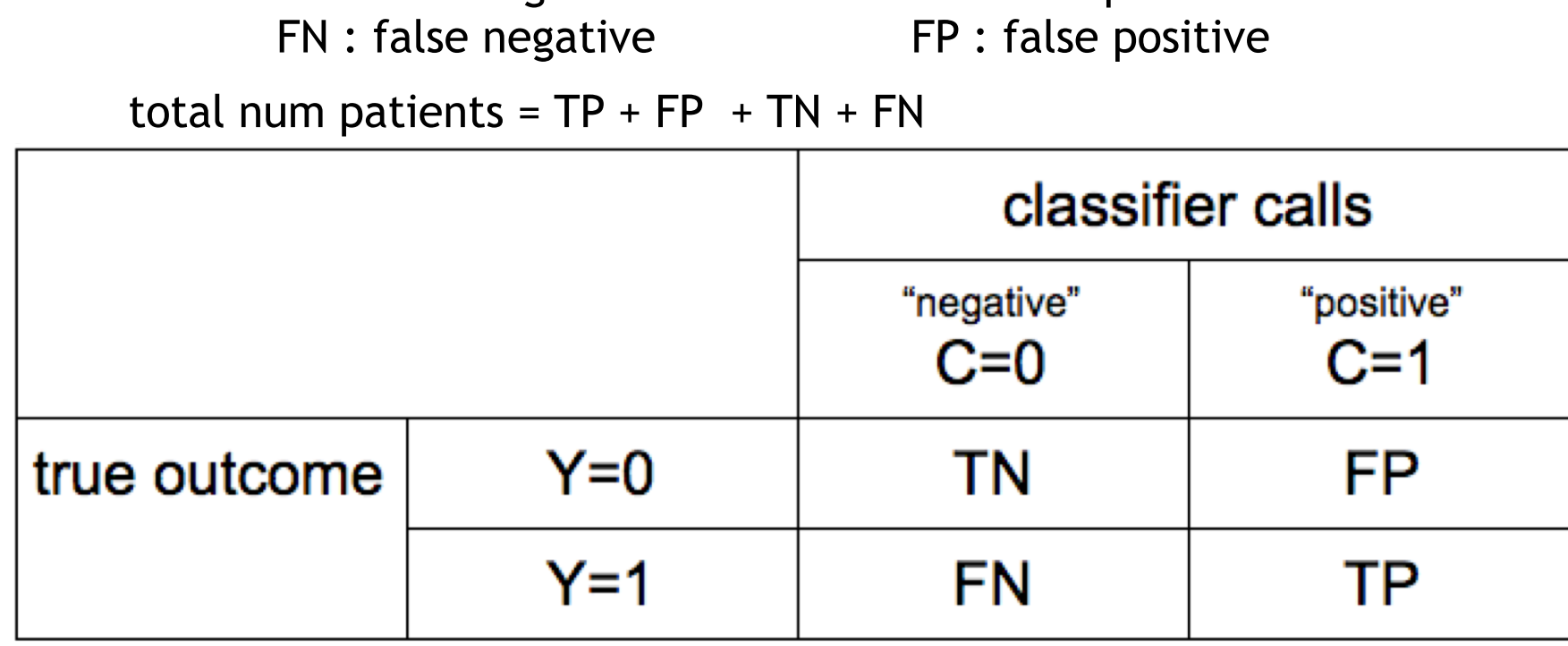

This table is called "confusion matrix". Always good to report it.

# Metrics for Specific Threshold

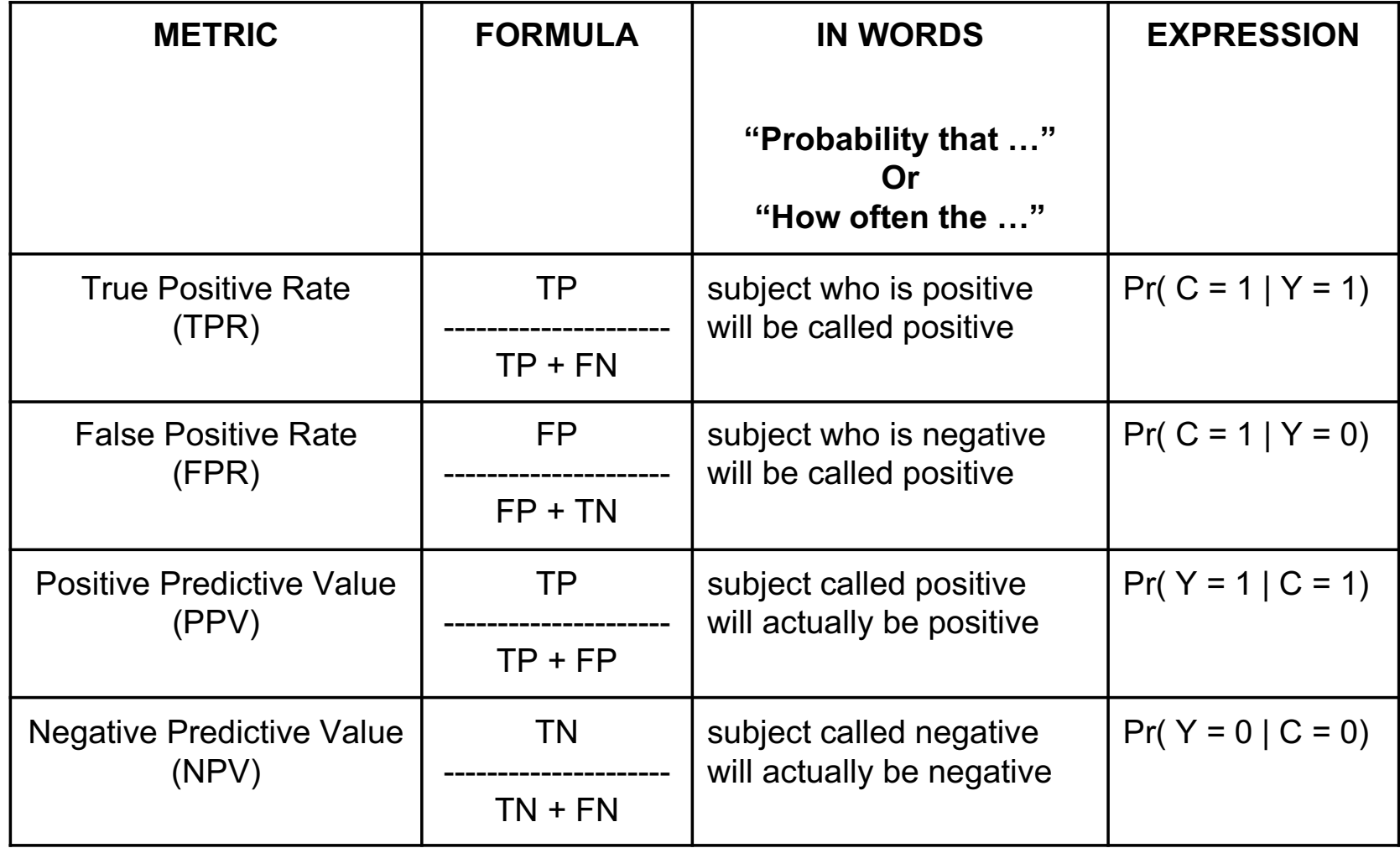

Use the metrics appropriate for your application.

#### ROC Curve (across thresholds)

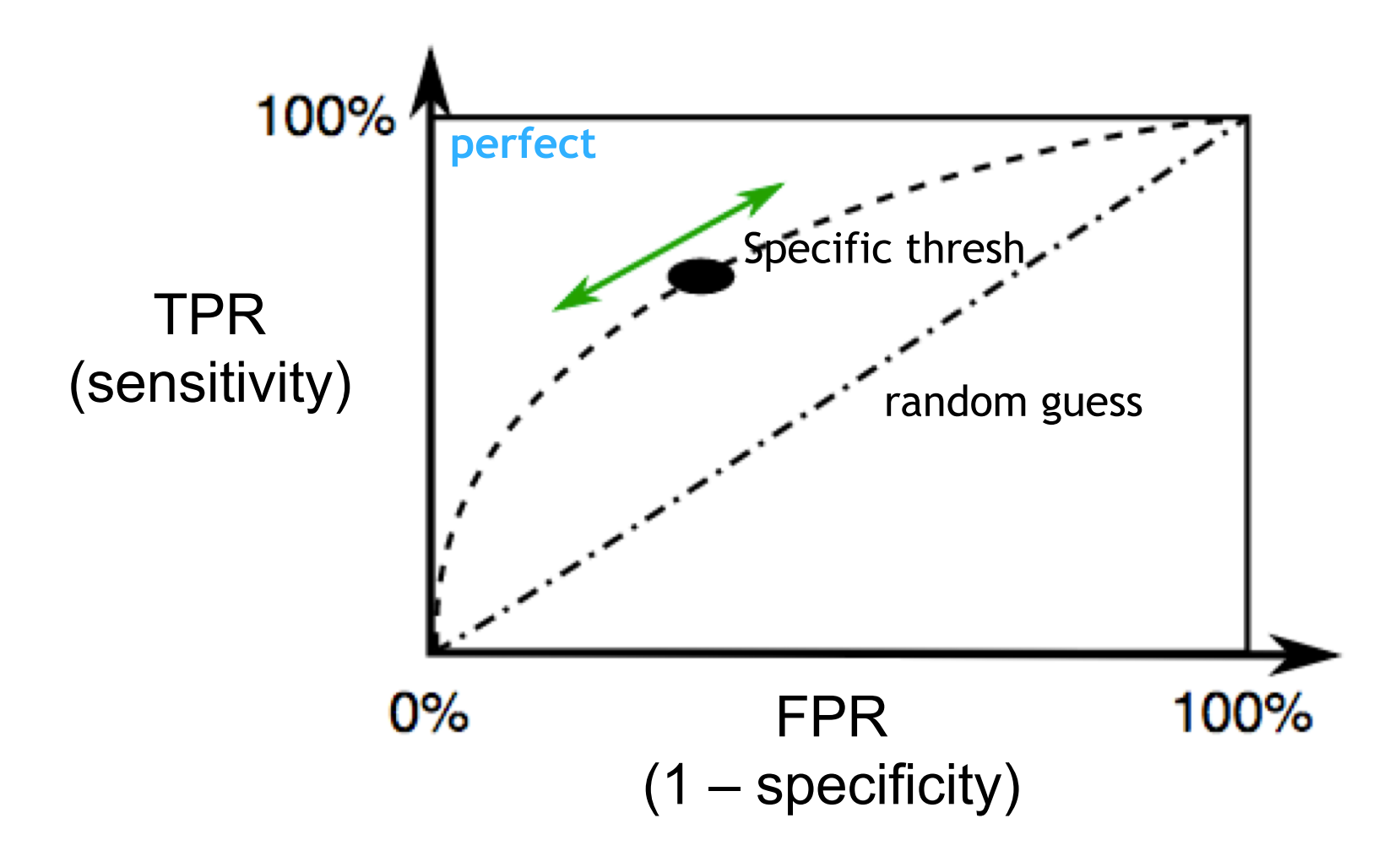

#### Area under ROC curve (AUROC or AUC)

Area varies from 0.0 – 1.0. 0.5 is random guess. 1.0 is perfect.

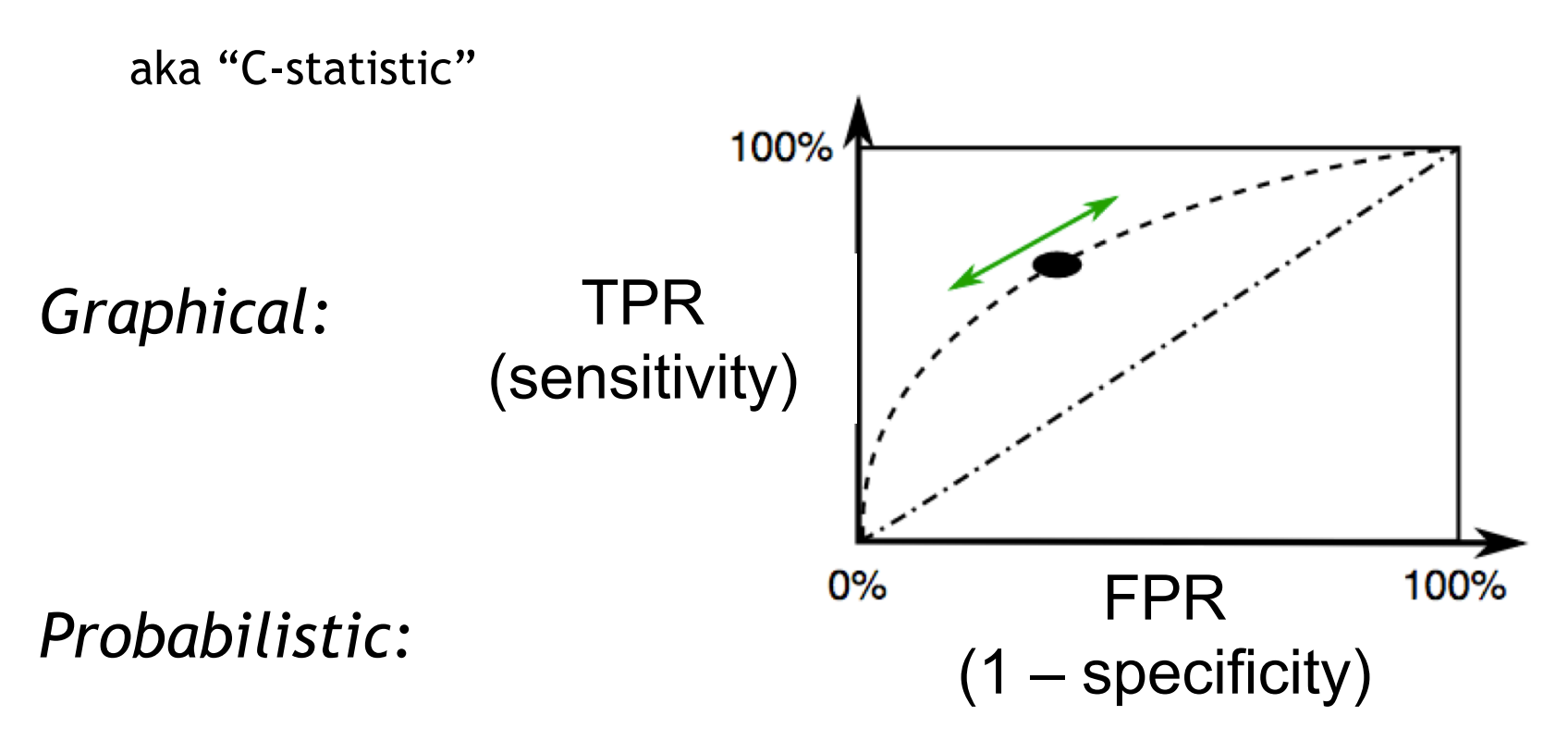

$$
AUROC \triangleq Pr(\hat{y}(x_i) > \hat{y}(x_j)|y_i = 1, y_j = 0)
$$

For random pair of examples, one positive and one negative, What is probability classifier will rank positive one higher?

### AUROC not always best choice

#### CrossMark Why the C-statistic is not informative to evaluate early warning scores and what metrics to use

Santiago Romero-Brufau<sup>1,2\*</sup> (D), Jeanne M. Huddleston<sup>1,2,3</sup>, Gabriel J. Escobar<sup>4</sup> and Mark Liebow<sup>5</sup>

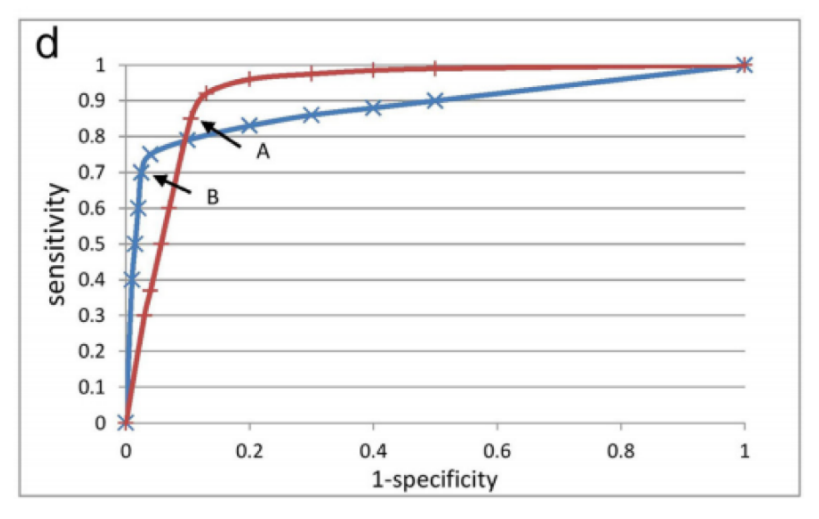

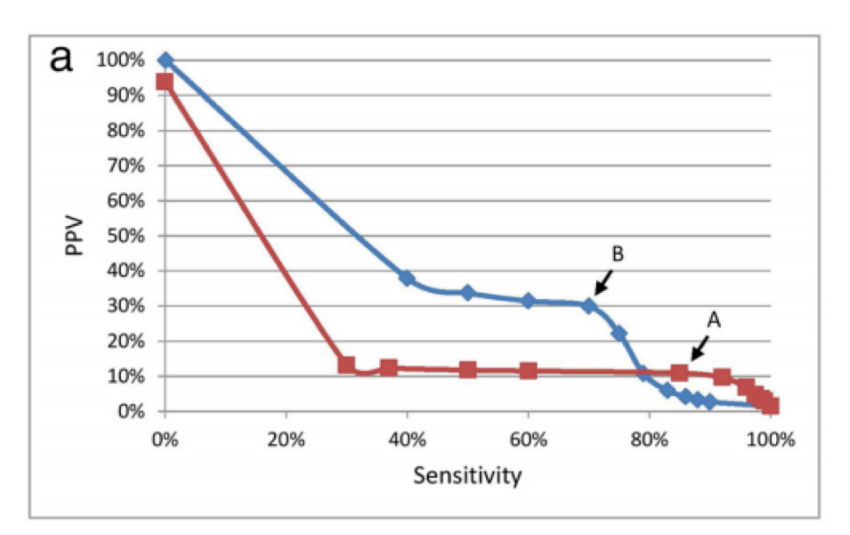

AUROC: red is better Blue much better for alarm fatigue

#### Domain Specific Evaluation!

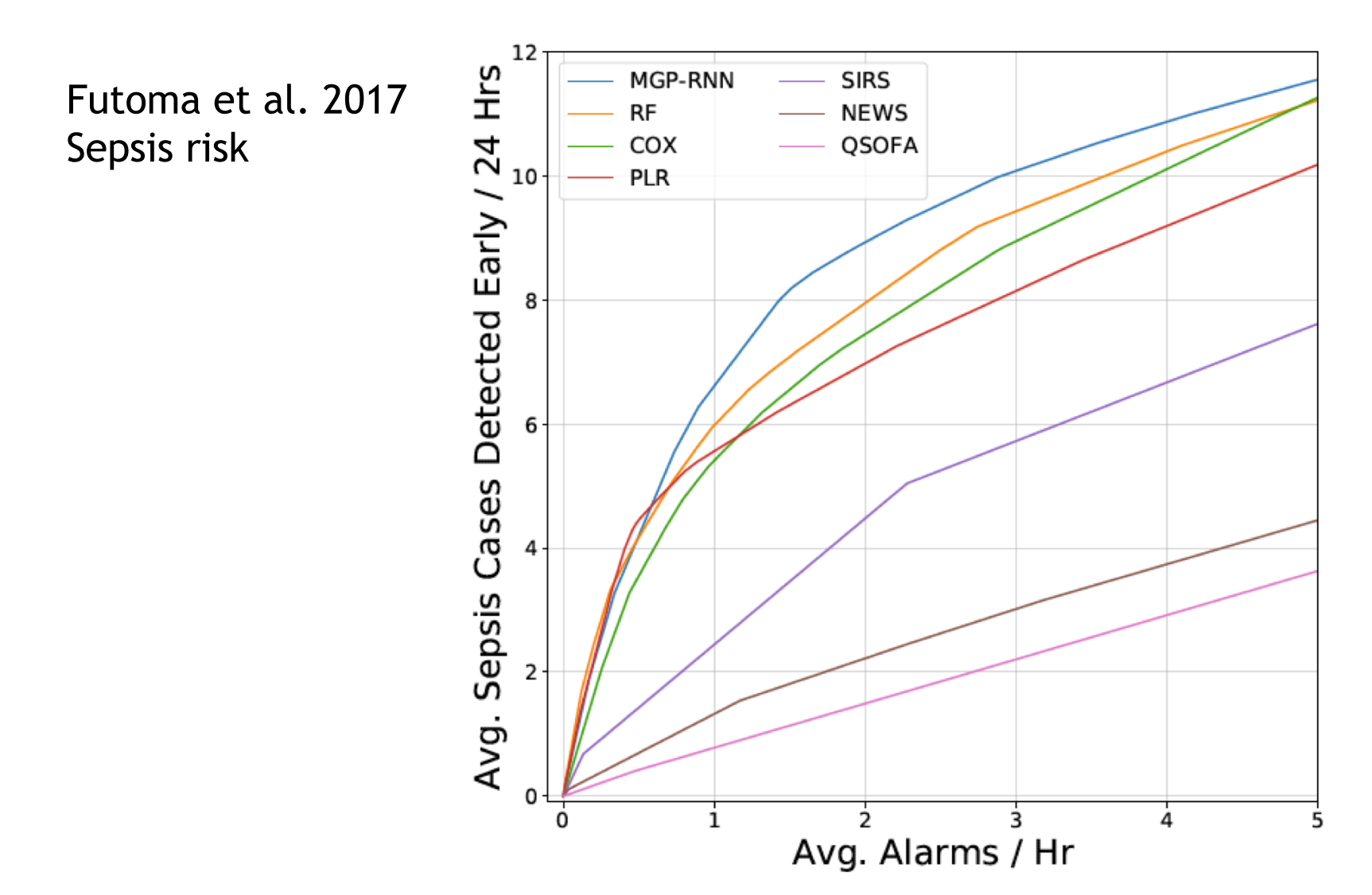

### Classifier Calibration

![](_page_20_Figure_1.jpeg)

# Quantifying costs of decisions

![](_page_21_Picture_17.jpeg)

#### *Credit: Nicolas Kruchten*

[http://blog.mldb.ai/blog/posts/2016/01/ml-meets-economic](http://blog.mldb.ai/blog/posts/2016/01/ml-meets-economics/)s/

# Making decisions from classifiers

![](_page_22_Figure_1.jpeg)

*Credit: Nicolas Kruchten* [http://blog.mldb.ai/blog/posts/2016/01/ml-meets-economic](http://blog.mldb.ai/blog/posts/2016/01/ml-meets-economics/)s/

### Making decisions from classifiers

![](_page_23_Figure_1.jpeg)

Model 2 (green) has lower AUC … but has operating points

#### with much higher utility!

#### *Credit: Nicolas Kruchten* [http://blog.mldb.ai/blog/posts/2016/01/ml-meets-economic](http://blog.mldb.ai/blog/posts/2016/01/ml-meets-economics/)s/

#### Decision Curve Analysis

![](_page_24_Figure_1.jpeg)

Credit: Rousson and Zumbrunn 2011

Earlier work: Vickers & Elkin 2006

#### Resource: ABCDs of validation

![](_page_25_Picture_1.jpeg)

European Heart Journal (2014) 35, 1925-1931 doi:10.1093/eurheartj/ehu207

**REVIEW** 

#### **Statistical tutorials**

#### **Towards better clinical prediction models: seven** steps for development and an ABCD for validation

#### **Ewout W. Steyerberg\* and Yvonne Vergouwe**

Department of Public Health, Erasmus MC, University Medical Center Rotterdam, PO Box 2040, 3000 CA Rotterdam, The Netherlands

Received 7 October 2013; revised 22 April 2014; accepted 30 April 2014; online publish-ahead-of-print 4 June 2014

# Quick Tour of Common Predictors

- Linear models
- Decision Trees / Random Forests
- Neural Networks
- •Gaussian Processes

Keep in mind how each one:

- Trades off simplicity for flexibility
- Might be sensitive to hyperparameters
- Might be sensitive to initialization/optimization
- Might scale to very large datasets

### Linear Regression

Suppose each x is one scalar (patient age). We wish to predict length of stay.

![](_page_27_Figure_2.jpeg)

### Linear Regression (multivariate)

![](_page_28_Figure_1.jpeg)

N examples

(Tilde means includes bias. Makes notation easy.)

 $\hat{y}(x_n) = w_1 x_{n1} + w_2 x_{n2} + \ldots + w_D x_{nD} + b$ 46

# Regularization of linear models

To avoid overfitting (improve generalization), can penalize weights from taking extreme values. Especially needed when D >> N.

L2 regularization / "Ridge regression"

$$
\sum_{n=1}^{N} (y_n - \tilde{w}^T \tilde{x}_n)^2 + \alpha \sum_{d} w_d^2
$$

 $\sqrt{ }$ *N*  $n=1$  $(y_n - \tilde{w}^T \tilde{x}_n)^2 + \alpha$  $\sqrt{ }$ *d |wd|* L1 regularization / "Lasso regression"

![](_page_30_Figure_0.jpeg)

48

# Logistic Regression

PRO

- Scales to many examples and many features
- Easy to inspect learned weights
- Easy optimization (convex)

#### **CON**

- Only linear boundaries
- Some minor data cleaning required (standardize numerical scale, categoricals to one-hot)

#### TUNE

- Reg. type? L1/L2
- Reg. strength?

![](_page_31_Figure_11.jpeg)

![](_page_31_Figure_12.jpeg)

![](_page_31_Figure_13.jpeg)

#### Decision Trees

![](_page_32_Figure_1.jpeg)

*Resource: Ch. 9.2 of Elements of Statistical Learning*

### Training Decision Trees

Usually iterative procedure. At each step, greedily select best (variable, split-value) pair.

Regularization: Prevent overfitting by setting

- •max tree depth
- •min. number of examples per leaf node

# Decision Trees 2D Data with labels Decision Boundary

#### PRO

- More flexible boundaries than linear models
- Easy to use features of many types (binary, real)
- Little data cleaning required

#### **CON**

- Unordered category features require huge trees
- Decision boundaries can only be "axis aligned"
- Exact tree structure very sensitive to training data

#### TUNE

- Max depth
- Min node size
- Splitting criteria

![](_page_34_Figure_15.jpeg)

![](_page_34_Figure_16.jpeg)

![](_page_34_Figure_17.jpeg)

![](_page_34_Figure_18.jpeg)

# Random Forest

Train many trees, each one by:

- Sample N examples with replacement from training set
- Choose from a random subset of features at each greedy split

Final prediction: average of all trees

![](_page_35_Figure_5.jpeg)

#### 2D Data with labels Decision Boundary

### Random Forest

PRO

- Flexible boundaries
- Easy to use features of many types (binary, real)
- Little data cleaning required
- Less variance in predictions than single decision tree. Usually leads to better generalization.

#### **CON**

Harder to interpret than single decision tree

#### **TUNE**

- How many trees?
- All decision tree hypers  $\overline{S_{44}}$

![](_page_36_Figure_13.jpeg)

![](_page_36_Figure_14.jpeg)

![](_page_36_Figure_15.jpeg)

![](_page_36_Figure_16.jpeg)

#### Logistic Regression as a "neuron"  $\hat{y}(x_n) = \left| \left| \left| \int \right| \left( w_1 x_{n1} + w_2 x_{n2} + \ldots + w_D x_{nD} + b \right) \right| \right|$  $w_1$  $x_{n1}$ x Sigmoid Function  $w<sub>2</sub>$ *xn*<sup>2</sup>  $\begin{pmatrix} + \ 1 \end{pmatrix}$ *y* x  $w_3$  $-4$  $-2$ *xn*<sup>3</sup> x

### Simple Many-to-one Neuron

The basic unit of neural networks for regression/classification

![](_page_38_Figure_2.jpeg)

#### NN with 1 hidden layer

![](_page_39_Figure_1.jpeg)

#### Multilayer Perceptron

![](_page_40_Figure_1.jpeg)

![](_page_41_Figure_0.jpeg)

- Scalable: process data one mini-batch at a time
- Modern software: automatic differentiation
	- You provide the loss function + prediction architecture
	- Software does all gradient computations

### MLP Neural Net

PRO

- Flexible boundaries
- Built from composable pieces
- Great software available
- Fast to test, scales well CON
- Easy to overfit
- Sensitive to init.: Can get different networks from same train data

#### TUNE

- Activation function?
- How many layers?
- How many units per layer?
- Regularization (L1/L2)?
- Batch size / learning rate

![](_page_42_Figure_14.jpeg)

### **Tradeoffs**

![](_page_43_Picture_90.jpeg)

#### What if …

- •We care about uncertainty in predictions?
- •We care about models that extrapolate?
	- Need to bake in domain-knowledge

![](_page_44_Figure_4.jpeg)

Need: tell model to capture seasonal periodicity

#### Gaussian Process Regression

![](_page_45_Figure_1.jpeg)

Gaussian process (GP) predictors can provide principled tools for:

- Specifying useful prior knowledge
- Estimating uncertainty
- Avoiding overfitting (Bayesian Occam's razor)
- Avoiding underfitting (model complexity can grow with more data)

#### Gaussian Process Regression

![](_page_46_Figure_1.jpeg)

#### Modeling dependencies with covariance functions ("kernels")

![](_page_47_Figure_1.jpeg)

*Credit: Duvenaud et al. ICML 2013*

#### Modeling dependencies with squared exponential kernel

$$
k(\mathbf{x}_i, \mathbf{x}_j) = \sigma_f^2 \exp\bigg(-\tfrac{1}{2}\sum_{d=1}^D(x_{d,i}-x_{d,j})^2/\ell_d^2\bigg)
$$

Lengthscale controls distance between peaks

Variance controls output magnitude

![](_page_48_Figure_4.jpeg)

*Credit: Iain Murray' slides*

### Gaussian Processes

PRO

- Flexible boundaries
- Hard to overfit
- Manage uncertainty

#### **CON**

• **Scale poorly** (cubic in number of examples)

#### TUNE

- Kernel function?
- Kernel hyperparameters ?

![](_page_49_Figure_10.jpeg)

![](_page_49_Figure_11.jpeg)

![](_page_49_Figure_12.jpeg)

### Takeaway: Prediction Challenges

- •Choose the right evaluation metric?
- •Choose the right input features?
- •Choose the right method and training metric?
	- Is this aligned with your evaluation?
- •Choose the right hyperparameters?
	- Which ones?
	- What selection strategy?

# Takeaway: Prediction Software

#### Python

• Scikit learn

![](_page_51_Picture_3.jpeg)

#### scikit-learn

- Simple and efficient tools for data mining and data analysis
- Accessible to everybody, and reusable in various contexts
- Built on NumPy, SciPy, and matplotlib
- Open source, commercially usable BSD license

#### Linear models, Decision trees, RFs, MLPs

• Tensorflow or PyTorch

#### O PyTorch

PyTorch is a python package that provides two high-level features:

- Tensor computation (like numpy) with strong GPU acceleration
- Deep Neural Networks built on a tape-based autodiff system

You can reuse your favorite python packages such as numpy, scipy and Cython to extend PyTorch when needed.

![](_page_51_Picture_16.jpeg)

#### For fancier NNs

**Docs**